# **como visualizar minhas apostas on line**

- 1. como visualizar minhas apostas on line
- 2. como visualizar minhas apostas on line :chans freebet 48k
- 3. como visualizar minhas apostas on line :galera bet é boa

### **como visualizar minhas apostas on line**

#### Resumo:

**como visualizar minhas apostas on line : Inscreva-se em mka.arq.br e aproveite uma experiência de apostas incrível com nosso bônus especial!** 

#### contente:

A NFL é uma das quatro principais ligas esportivas profissionais dos Estados Unidos e o principal expoente do futebol americano no mundo. Com tantos fãs ao redor do mundo, as apostas na NFL estão em como visualizar minhas apostas on line alta. Neste artigo, abordaremos tudo o que precisa saber sobre como apostar na NFL e as melhores casas de apostas para maximizar suas chances.

Conheça as Melhores Casas de Apostas na NFL

Para apostar na NFL hoje, é necessário se cadastrar em como visualizar minhas apostas on line uma boa casa de apostas. Alguns dos melhores sites incluem:

Casa de apostas

Vantagens

Os Melhores Aplicativos para Apostas de Jogos em como visualizar minhas apostas on line 2024 Introdução: Aplicativo para Aposta de Jogos

No mundo de hoje, apostar em como visualizar minhas apostas on line jogos já é uma atividade popular e em como visualizar minhas apostas on line constante crescimento. Com a evolução da tecnologia, as pessoas podem agora fazer apostas em como visualizar minhas apostas on line seus jogos favoritos através de aplicativos de aposta de jogos. Nesse artigo, vamos explorar os melhores aplicativos de apostas de jogos disponíveis no Brasil em como visualizar minhas apostas on line 2024.

O Que Mudou no Tempo? A Aposta de Jogos em como visualizar minhas apostas on line 2024 No último ano, o mundo dos jogos online evoluiu rapidamente, e a tendência deve continuar em como visualizar minhas apostas on line 2024. Em janeiro de 2024, a indústria global de jogos online chegou à marca de US\$ 64,13 bilhões, de acordo com a estimativa da GlobeNewswire, e o setor continua crescendo à medida que mais pessoas se envolvem com apostas esportivas e jogos em como visualizar minhas apostas on line linha.

O mercado brasileiro dá sinais positivos e a lucratividade dos aplicativos competitivos tem vindo a aumentar.

A abordagem regulatória da Anvisa deve continuar, potencialmente garantindo que as empresas de jogo aceitem apostas em como visualizar minhas apostas on line bancadas regulamentadas. Com esse cenário, escolher bancadas que estejam em como visualizar minhas apostas on line pleno alinhamento com a possível regulamentação brasileira é uma aposta segura para um cenário de crescimento...

Top 5 Aplicativos para Apostas de Jogos: Qual Escolher?

Com a variedade de aplicativos de apostas de jogos no mercado desenvolvido e emergente disponíveis hoje, vamos examinar as opções melhor avaliadas para oferecer um guia de decisão sugestivo para esse ano.

#### Bet365

Recentemente classificado como o aplicativo de nº 1 para apostas de jogos em como visualizar minhas apostas on line março de 2024 na Betscape, Bet365 tem fornecido probabilidades livres e confiáveis para todos os principais esportes e eventos pela primeira vez em como visualizar minhas apostas on line 2000 e continua a liderar nos dias de hoje.

**Betfair** 

Conhecido como o "aplicativo de palpites de apostas de jogos #2" do Rankia Brasil, o Betfair é querido pelo ambiente de troca de apostadores e suas opções flexíveis.

Melhor App: Betano para Apostas de Jogos

Escolhido pela Analytics Insight como o melhor app para apostas de jogos de 2024, o Betano é uma empresa estabelecida e regulamentada em como visualizar minhas apostas on line Malta, criada para permitir a você fazer apostas desportivas on-line a postos bastante sugestivos. Oferecendo uma gigantesca quantidade de opções desportivas de apostas e jogos em como visualizar minhas apostas on line toda a plataforma, como visualizar minhas apostas on line interface profissional vêm inteiramente traduzida em como visualizar minhas apostas on line português e o respeitado atendimento dispomibilizado através dos mais distintos canais. Para Garantir Segurança na Escolha do Seu Aplicativo de Apostas:

Certifique-se que o site-aplicativo escolhido tenha certificação provisória ou continuação regulatória em como visualizar minhas apostas on line operação para território brasileiro. Preferências nas bancadas oficiais e mantidas. Nada melhora pelo insinuar regulamentação emergente da Jogo.

**Licen** 

Conclusão

O cenário nos próximos anos parece otimista. Muitos especialistas irão manter seus principais olhos em como visualizar minhas apostas on line 888Spots enquanto o governo entrega essa indústria um pouco mais de atenção tendo um esquema regulatório fornecido.

Até lá, não há dúvidas de que o assunto tenha estado mais incerto ao longo.

Perguntas e Respostas Habituais

Questões comuns

Respostas

Qual casa de aposta paga mais rápido?

Novibet, RoyalistPlay e Brazino777 são exemplos de casas de apostas seguras que pagam invariavelmente em como visualizar minhas apostas on line tempo rápido.

Qual aplicativo tem melhores jogos para apostas?

Betano, F12.bet, Parimatch e Sportsbet.io contam entre los apps con los mejores juegos e las mejores opciones para apostar.

Existem jogos simples para se vencer dinheiro?

Single Deck Blackjack, com RTP de 99,69%, no William Hill Casino junto ao Baccarat (RTP 98,94%)

vêm exemplos de juegos sencillos com grandes perspectivas de eram mais populares entre estes que inciantes em como visualizar minhas apostas on line apostas.

Os jogo posse maior possibilidade de encontrar entretenimento por uma grande renda constante?.

Blackjack (um certo bet inicial proporciona una equação excepcional para obter lucros estaveis a baixo risco) encontra-se confortavelmente no top da como visualizar minhas apostas on line lista!

## **como visualizar minhas apostas on line :chans freebet 48k**

\*\*Introdução:\*\*

Olá, sou um modelo de estudo de caso típico em como visualizar minhas apostas on line português do Brasil. Estou aqui para ajudá-lo a criar estudos de caso convincentes e envolventes que irão capturar a atenção do seu público.

\*\*Contexto do Caso:\*\*

Nossa história começa com a \*\*[Nome da Empresa]\*\* do Brasil, uma empresa líder em como

visualizar minhas apostas on line \*\*[Setor]\*\* . Eles enfrentaram um desafio comum: \*\*[Descrição do Desafio]\*\* .

\*\*Descrição do Caso Específico:\*\*

1. "Aposta Ganha: uma das comunidades de apostadores mais antigas e respeitadas no mundo de língua portuguesa! Oferece conteúdo de qualidade a 10 anos, fornecendo previsões e aprimoramentos para seus jogos esportivos preferidos, como futebol. Além disso, como membro, você tem acesso a uma variedade de recursos educacionais que podem ajudar a melhorar suas habilidades e maximizar suas chances de ganhar. E não se esqueça do bônus de boas-vindas sem depósito de R\$10 para celebrar como visualizar minhas apostas on line escolha de se juntar à Aposta Ganha! Experimente agora e faça parte da melhor comunidade de apostadores online." 2. "O texto promove Aposta Ganha, uma comunidade estabelecida há mais de uma década para apostadores de língua portuguesa. A plataforma oferece recursos educacionais valiosos, como artigos e dicas de apostas, além de permitir que os usuários usem créditos em como visualizar minhas apostas on line jogos subsequentes. O artigo destaca as vantagens de se juntar à Aposta Ganha, incluindo receber créditos de apostas sem rollover, pagamentos instantâneos via PIX e o bônus de boas-vindas sem depósito de R\$10. Aposta Ganha é apresentada como uma comunidade segura e confiável, dedicada a fornecer o melhor ambiente de apostas online."

# **como visualizar minhas apostas on line :galera bet é boa**

# **Carlo Ancelotti confía en la recuperación de Jude Bellingham para el partido de vuelta de la Champions League**

Carlo Ancelotti, entrenador del Real Madrid, ha afirmado que Jude Bellingham no se encontraba en su mejor momento durante el primer partido de la semifinal de la Champions League contra el Bayern Múnich, pero ha mostrado su confianza en que el jugador volverá a su mejor nivel en el partido de vuelta en el Bernabéu la próxima semana.

Ancelotti ha revelado que Bellingham sufría fatiga y calambres durante el partido, un problema que ha aquejado al jugador en el pasado y que lo obligó a ser sustituido después de 75 minutos.

"Bellingham estaba simplemente cansado", dijo Ancelotti. "No podía continuar. Tengo suficientes jugadores buenos en el banco. Él volverá a su mejor rendimiento. Creo que se lesionó, lo que afectó su rendimiento, pero hoy no estuvo a su mejor nivel. Volverá, de eso estoy seguro, y el miércoles estará al 100% de nuevo."

Quizás sea justo decir que Ancelotti quedó satisfecho con el resultado pero no necesariamente con el rendimiento. Su equipo del Madrid fue superado en los primeros minutos pero aun así se mantuvo en ventaja en el descanso, y después de una ligera avalancha del Bayern un penal de último minuto de Vinícius Júnior aseguró un empate incómodo.

"En la primera parte tuvimos que defender, pero lo hicimos sin la intensidad que quería", dijo Ancelotti. "Por esa razón, tienes que sufrir en un lugar como este, eso lo sabe todo el mundo. Creo que es un buen resultado y nos da confianza y fe para el segundo partido. Todavía está completamente abierto."

Su contraparte, Thomas Tuchel, describió el partido como un 50-50, mientras lamentaba la falta de precisión de su equipo en el ataque.

"El resultado es el resultado", dijo. "El Real Madrid ha hecho esto antes, anotando dos goles de dos oportunidades en cada mitad. No somos el primer equipo al cual le ha

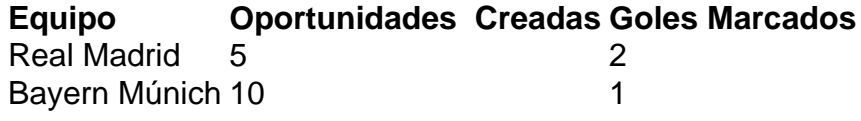

passado. Todavía es un partido 50-50. El Bernabéu es uno de los lugares más difíciles para

Author: mka.arq.br Subject: como visualizar minhas apostas on line Keywords: como visualizar minhas apostas on line Update: 2024/7/28 7:21:59